VERGELIJKING VAN REKENNAUWKEUR IGHEID BIJ VERSCHILLENDE STATISTISCHE PROGRAMMA PAKKETTEN<sup>1)</sup>

2) Gerrit J. Stemerdink

#### SAMENVATTING

Reeds bij zeer eenvoudige berekeningen als gemiddelde, standaarddeviatie en enkelvoudige lineaire regressie blijkt dat niet alle programma pakketten even nauwkeurige uitkomsten produceren. Met medewerking van een aantal leden van de 1pakkettenclub' van de CSP is een groot aantal pakketten (o.a. SPSS, BMDP, SAS etc) vergeleken. Ook zijn dezelfde pakketten op meerdere machines (o.a. IBM 370/158 en CDC-Cyber ) vergeleken. Geconcludeerd mag worden dat vrijwel alle pakketten met enige oplettendheid gebruikt dienen te worden en dat inspectie van de data een dwingende noodzaak is.

# INLEIDING

In 'The Statistician' van maart 1980 verscheen onder de titel 'Statistical Computing for Business and Industry' een aftikel van Greenfield en Siday.

Zij gaan in dit artikel in op de toenemende beschikbaarheid van microcomputers en al dan niet programmeerbare calculators. Hun aandacht richt zich vooral op de eisen die aan dergelijke apparatuur moeten worden gesteld. Onder andere geven zij een lijst van berekeningen die beschikbaar zouden moeten zijn.

Een van hun aanbevelingen is om data visueel (bv. via histogrammen) te inspecteren, de meeste micro's zijn hiervoor uitstekend geschikt. Zij komen tot deze aanbeveling omdat hen was gebleken dat veel datareeksen vrij onverwachte resultaten kunnen leveren. De voorbeelden die zij gaven zijn vervolgens op een groot aantal plaatsen in Neder land met verschillende machines en pakketten berekend. Dit artikel geeft daarvan een verslag.

- Bewerking van een lezing gehouden op de Statistische dag, 22 april 1981, TH Twente
- 2) Stichting Nijmeegs Instituut voor Onderwijsresearch (NIVOR), Oranjesingel 41, 6511 NN Nijmegen

# REKENNAUWKEURIGHEID, EERDER EN VAKER NODIG DAN MEN DENKT

F. van Nes (1980) gaat in een eerder artikel in dit tijdschrift uitgebreid in op de theoretische achtergronden van problemen bij de berekening van gemiddelde en standaarddeviatie.

Ook elders bestaat veel aandacht voor dit onderwerp, van tijd tot tijd vindt men er in diverse tijdschriften enkele achtereenvolgende artikelen aan gewijd.

Helaas is soms duidelijk dat een auteur eigen gedachten ontwikkelt en zich weinig baseert op wat al gepubliceerd is (Jaspen, 1981). Met enkele, wel z66r simpele voorbeelden wil ik hier aantonen dat men in de praktijk al snel geconfronteerd kan worden met de gevolgen van onvoldoende rekennauwkeurigheid.

Voorbeeld 1: Van de getallen 1, 2 en 3 wil ik de standaard-deviatie weten.

Deze is  $[(1-2)^2 + (2-2)^2 + (3-3)^2)/2]^{\frac{1}{2}} = 1.$ 

Met een rekenmachine als de Texas Instruments TI59 kan men dit snel uitvoeren.

Toets maar in: 1 2nd  $\Sigma + 2$  2nd  $\Sigma + 3$  2nd  $\Sigma + 1$ NV 2nd  $\overline{X}$  en het cijfer 1.0 verschijnt.

Nu pas ik een optelling toe, een lineaire transformatie waaronder de standaard-deviatie zoals bekend invariant is. Nu pas ik een optelling toe, een lineaire transfo<br>standaard-deviatie zoals bekend invariant is.<br>Ik neem de getallen 2000001, 2000002, 2000003 en<br>2nd  $\Sigma +$ ......... INV 2nd  $\overline{X}$  met als resultaat 0.0 !<br>De gebruikte cal

Ik neem de getallen 2000001, 2000002, 2000003 en toets in: 2000001

De gebruikte calculator heeft nog meer mogelijkheden, men kan er ook de variantie op basis N mee berekenen,in plaats van de s.d. op basis N-d. Vervang INV 2nd  $\bar{x}$  door 2nd Op 11 en men krijgt als resultaat - 1.0 !

Voorbeeld 2: is evenals de data van voorbeeld <sup>1</sup> ontleend aan Green field en Siday en illustreert zeer duidelijk de gevolgen van afronden in een verkeerd stadium van een berekening.

Gegeven een groep van 16 mannelijke studenten in de medicijnen die hun heamaglobinegehalte hebben bepaald. De cijfers zijn (in g/100 ml)

12.4 14.5 14.7 12.7 12.5 14.7 13.8 16.0 13.6 13.8 13.5 14.9 12.8 13.8 13.6 13.5 Er wordt hun verteld, dat het populatie-gemiddelde voor gezonde volwassen mannen 14.8 g/100 ml is en de vraag is nu of zij als groep daarvan afwijken.

Men berekent keurig  $\Sigma$ X = 220.8 en $\Sigma$ <sup>2</sup> = 3061.32. Dit levert  $\bar{x}$  = 13.8,  $\sigma_{\rm x}$  = 0.976 en SE (Mean) = 0.244. Via  $\rm t_{0.01}$  = 2.95 berekent men een 99% betrouwbaarheidsinterval van 13.08 - 14.52 met als conclusie dat de groep afwijkt van het populatie-gemiddelde.

Een van de toekomstige artsen echter rondt wat af om gemakkelijker te kunnen rekenen en redeneert  $\Sigma X$  = 220 en  $\Sigma X^2$  = 3061.

Nu verkrijgt men het interval 12.61 - 14.89 wat w&l het populatiegemiddelde bevat. Een meer correcte afronding van ZX tot 221 zou tenslotte het interval 13.26 - 14.37 opgeleverd hebben.

Het te verwachten en terechte commentaar op deze voorbeelden zal liggen in de geest van: 'deze data komen in de praktijk niet voor' en 'maar zoiets doe je niet, dat zie je toch zo'.

Inderdaad, ervaren, achterdochtige gebruikers zal zoiets niet snel overkomen, maar hoe is de praktijk?

Hoe worden de gegevens van zo'n 150 verschillende metingen bij 1000 personen op medisch of sociaal-wetenschappelijk terrein verwerkt? Bent U ervan overtuigd dat daar overal histogrammen van gemaakt worden, correlatie-matrices gecontroleerd etc., alvorens een of andere prachtige, gebruikersvriendelijke analyse-machine zich erover ontfermt. Een waar gebeurd voorbeeld dat ik nog wel eens gebruik is dat van een onderzoeker die 80 merendeels nominale variabelen tegen elkaar ge-kruistabelleerd vroeg. Na mijn uitleg dat dit 3160 tabellen, dus ruim een hele doos papier zou zijn, kwam hij met het idee tegelijk een correlatie-matrix te vragen. Hij hoefde dan zijn schaarse tijd slechts aan die tabellen te wijden die hij middels een hoge correlatie had geselecteerd. Helaas had hij er geen idee van dat de hoogte van de produkt-momentcorrelatie in het algemeen weinig verband houdt met enige vorm van samenhang in een kruistabel van nominale variabelen. Dit is beslist geen uitzonderlijk voorval, dit soort nalviteit t.o.v. data en superpakketten bestaat vrij algemeen.

### DE TE BEHANDELEN DATA

Greenfield en Siday hebben drie soorten data-sets geconstrueerd: uni-, bi- en trivariate.

Op de univariate data worden berekend: geraiddelde, variantie en/of standaard-deviatie, derde en vierde moment, skewness en kurtosis. Op de bivariate data worden berekend: productmoment correlatie, de regressie-coefficienten volgens het model  $\hat{y} = a + b x$  alsmede de SS voor regressie en residu en de daarbij behorende F - ratio. Op de trivariate data worden berekend: de regressie-coefficienten

volgens het model  $\hat{y} = a + b x_1 + c x_2$  en het kwadraat van de multiple correlatie  $R_{y.x_1x_2}^2$ .

Aan deze data wordt het stiffness aspect onderscheiden. Stiffness geeft het aantal 'niet-significante' cijfers in een getal aan. De reeks 5,6,7,8,9 heeft stiffness 0, het voorbeeld met 2000001 etc. heeft stiffness 6. Jaartallen als 1971, 1972, 1973, 1974 hebben stiffness 3.

Bij de trivariate data wordt ook het aspect van colineariteit onderscheiden. Dit is de mate waarin de beide voorspellers samenhangen. Een hoge correlatie geeft een moeilijk te inverteren matrix.

De univariate data bestaan uit telkens <sup>5</sup> getallen en worden voor stiffness n aangeduid met DATA n.

Zij bestaan uit: 7 + 10 <sup>-n</sup>, 7 + 2 x 10<sup>-n</sup>, 7 + 3 x 10 <sup>-n</sup>, 7 + 4 x 10 en  $7 + 5 \times 10^{-n}$ 

De exacte uitkomsten zijn:

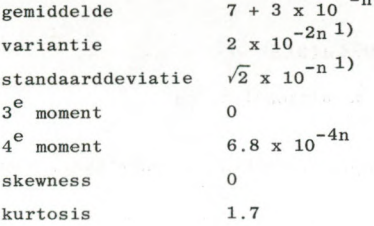

1) Deze waarden zijn in de tabellen opgenomen als de exacte uitkomst. Veel statistische pakketten echter berekenen de variantie en de stan daarddeviatie op basis van N-1 in plaats van N. De exacte uitkomster<br>zijn in dat geval 2.5 x 10<sup>-2n</sup> en  $\sqrt{2.5}$  x 10<sup>-n</sup>.

De bivariate data worden op een soortgelijke manier geconstrueerd en aangeduid met DATA nm, waarbij n en m de stiffness aangeven van de y- en de x-variabele.

Ook de trivariate data ontstaan op een dergelijke wijze. Zij worden met DATA nm.r aangeduid waarbij n en m de stiffness van de  $x_1$ - en  $x_2$ variabele aangeven en r hun correlatie. Enkele voorbeelden van de data zijn:

 $DATA 0$ 

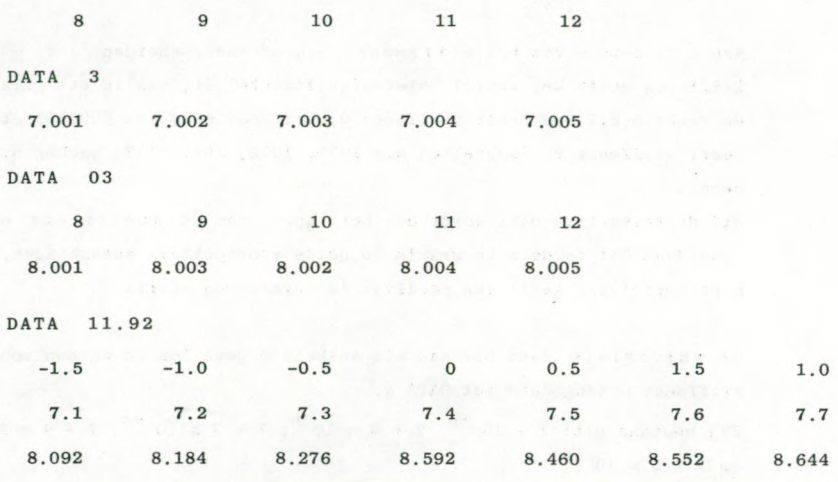

# DE GEBRUIKTE PAKKETTEN EN MACHINES

Greenfield en Siday presenteren de uitkomsten van: TI-58 programmeerbare calculator<sup>1</sup>) Olivetti P6060 tafelcomputer met een door henzelf ontwikkeld pakket ICL 19065 computer met SPSS/5.0

1) Alle uitkomsten zijn op bet NIVOR nagerekend op een TI-59. Dit is precies dezelfde calculator als de TI-58, behalve het feit dat de geheugenruimte verdubbeld is en de TI-59 over een magneetkaartjeslezer beschikt. In de tabellen is overal TI-59 vermeld.

Ik heb dit uitgebreid met:

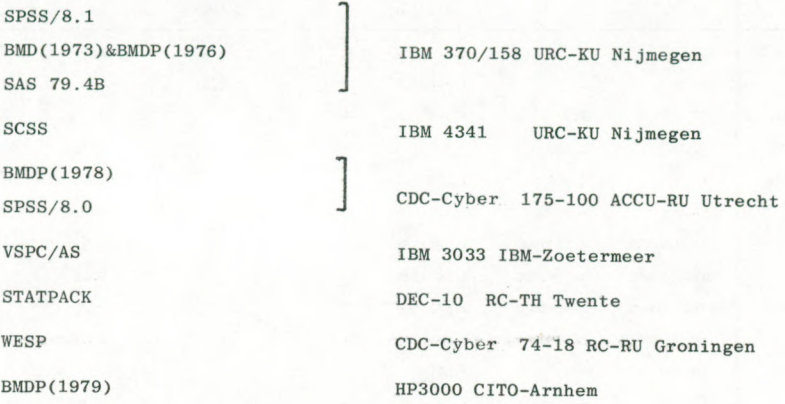

Dit was mogelijk door de medewerking van

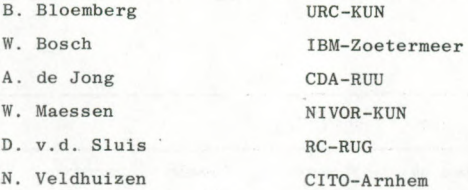

DE RESULTATEN

De resultaten van de diverse berekeningen zijn in de volgende tabellen gegeven.

Ik zal er geen commentaar bij geven, de uitkomsten spreken voor zichzelf.

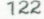

 $\overline{L}$ 

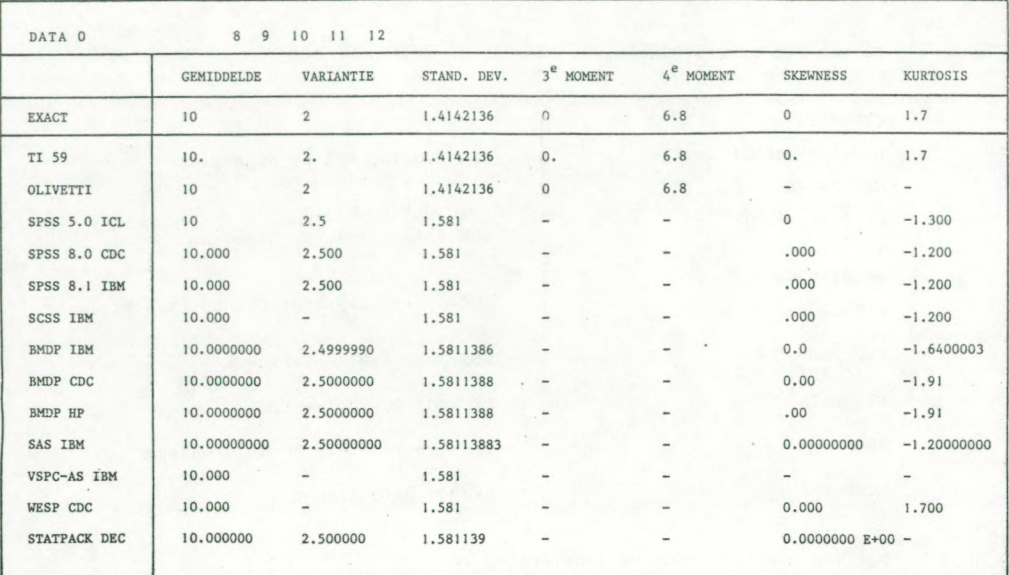

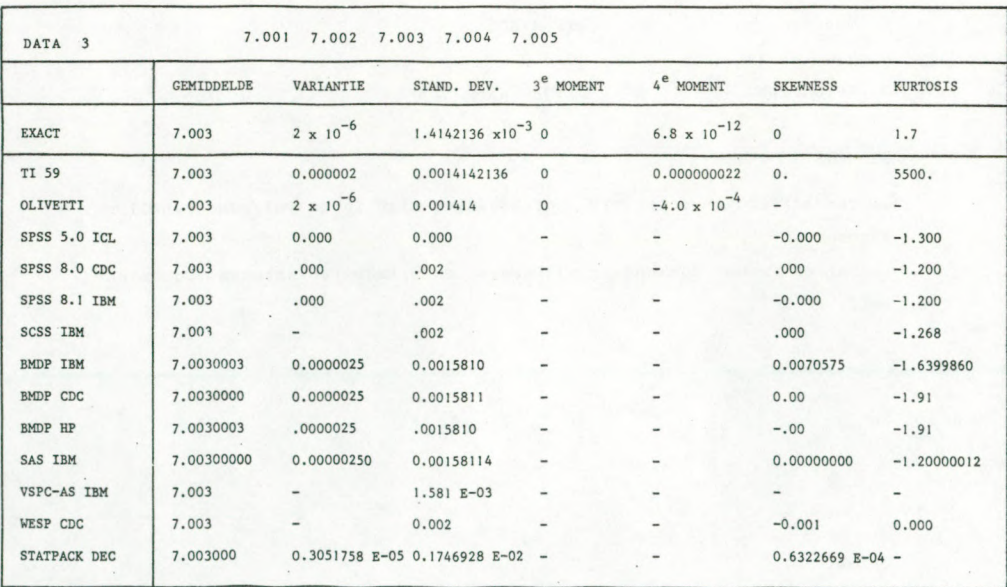

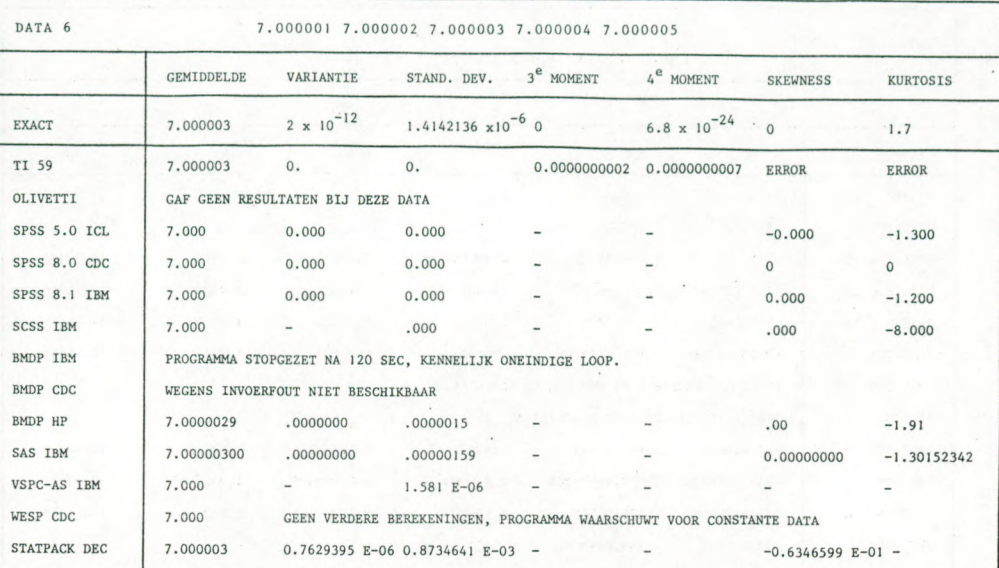

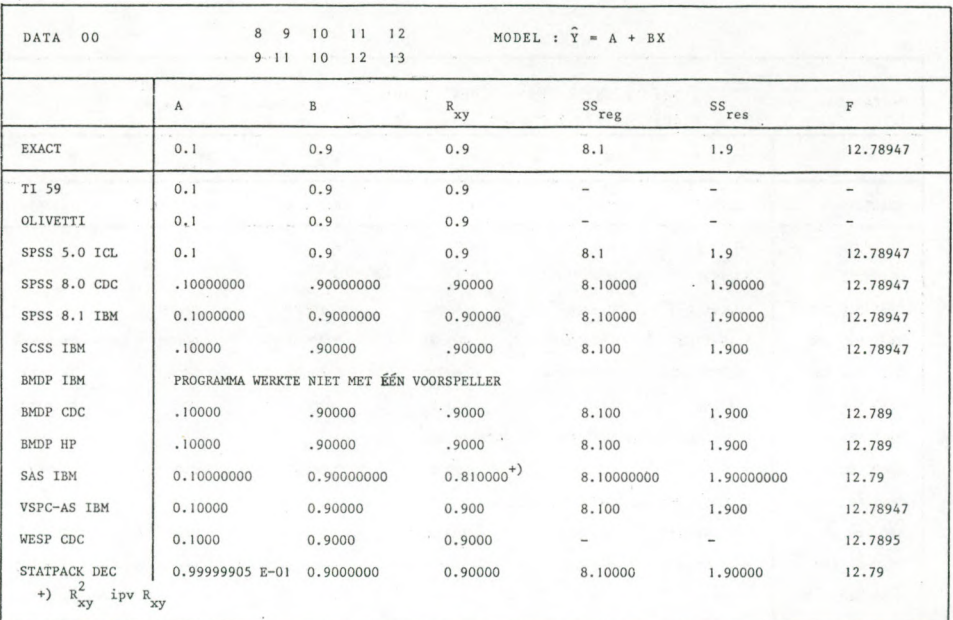

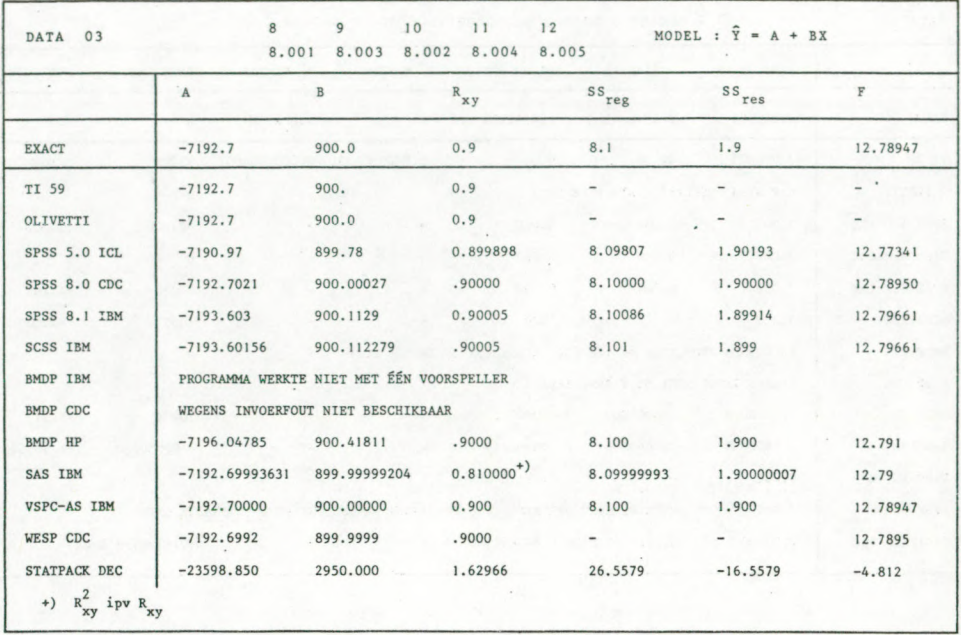

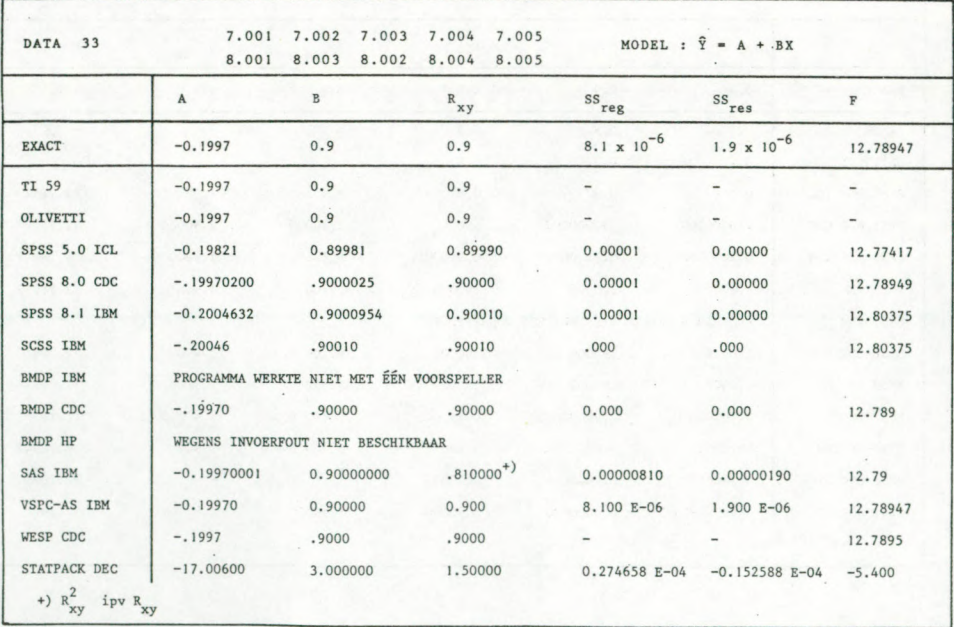

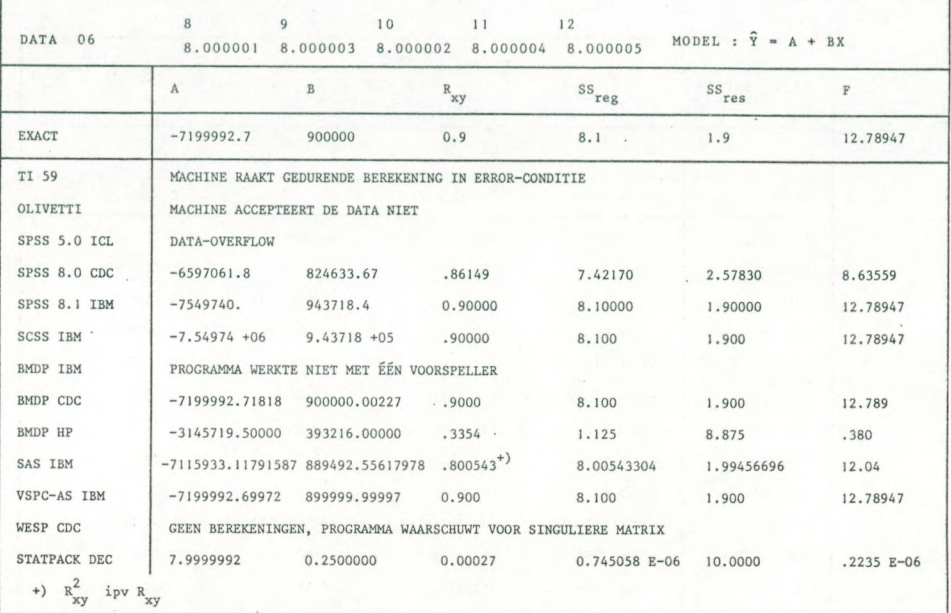

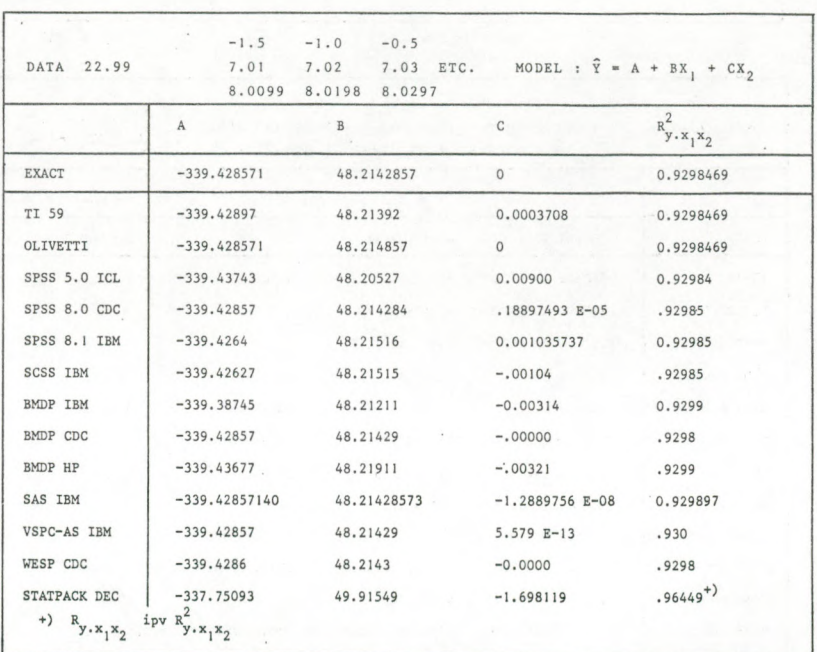

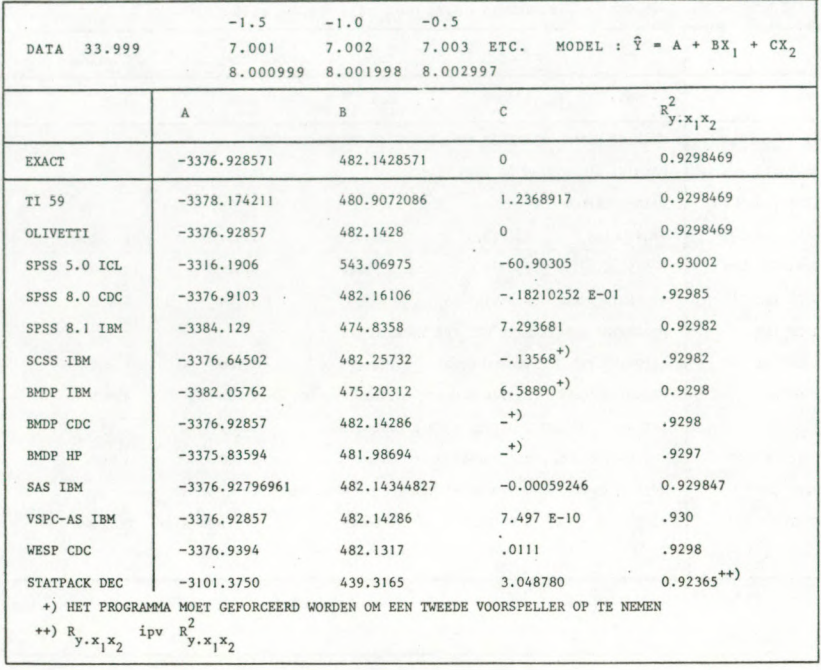

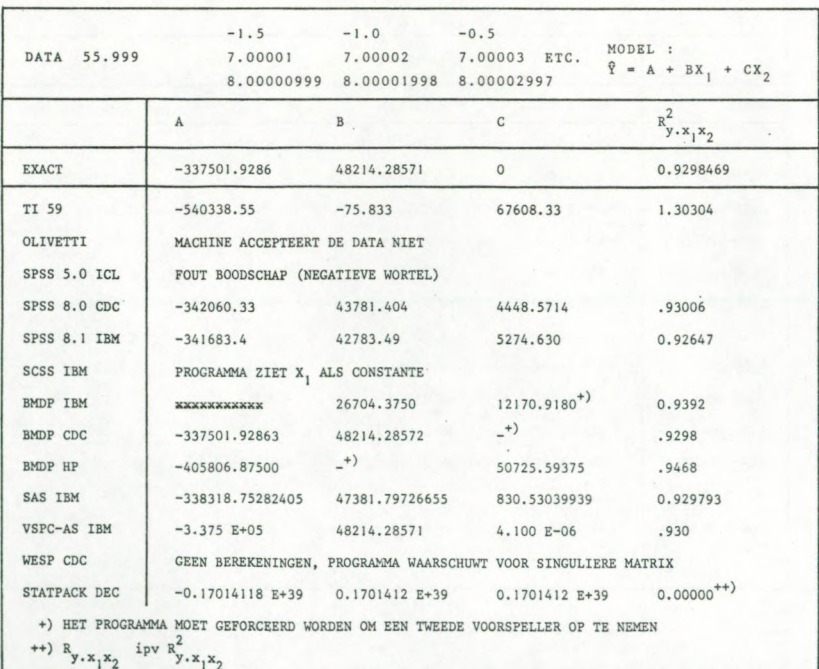

Enkele conclusies zijn:

- De TI-59 steekt beslist niet gek af tegen pakketten die qua jaarlijkse huur duurder zijn dan de aanschafprijs van deze machine.
- Het enige pakket dat tot het eind toe overeind blijft is het VSPC/AS systeem van IBM-Zoetermeer. Helaas kan dit alleen middels time-sharing op Zoetermeer gebruikt worden. Hierdoor is het voor het merendeel der lezers van dit blad onbereikbaar, immers zij zitten vast aan de eigen machines van hun werkgever.
- Er kunnen grote verschillen optreden tussen verschillende releases van een pakket en tussen verschillende machine-implementaties. Zo is bv. SPSS/5.0 op ICL beduidend slechter dan SPSS/8.0 op IBM of CDC. Ook bij de drie geteste BMDP-versies is dit verschil evident. Het feit dat het gemiddelde van drie versies de exacte uitkomst levert is een waarschijnlijk niet bedoelde statistische eigenschap van zo'n
- pakket. - Hoewel uit de vergelijking van de drie BMDP-versies een zeer positieve invloed lijkt uit te gaan van de langere woordlengte van de CDC-machine,
- hoeft langere woordlengte niet als een noodzaak te worden gezien. Immers VSPC/AS op IBM is de absolute winnaar, hoewel de IBM een duidelijk kortere woordlengte hanteert.
- Toepassing van robuste algoritmes lijkt een betere remedie.
- Vervanging van STATPACK op de DEC10 van TH Twente lijkt zeer gewenst.

### AANBEVELINGEN

Aan het slot van dit; artikel hebben de uitkomsten geleid tot een aantal aanbevelingen, zowel voor gebruikers als voor ontwerpers van statistische programma-pakketten.

#### Voor gebruikers

- Inspecteer de data, maak histogrammen, controleer de range, maak plots van twee variabelen tegen elkaar etc.
- Pleeg zonodig transformaties, vaak geeft het aftrekken van een constante al een hele verbetering te zien.
- Gebruik niet het eerste pakket dat je tegenkomt, verdiep je ook in andere pakketten die op het rekencentrum al dan niet actief aanwezig zijn.

- Eis de aandacht van pakketten-beheerders en rekencentra voor deze zaak. Zij letten bij aanschaf vaak op andere criteria, zoals geheugenbeslag, prijs, etc.

Voor pakketten-ontwerpers

- Houdt rekening met de verschillende woordlengtes van machines.
- Kijk in de literatuur (bv. Collected Algorithms of Transactions on Mathematical Software, beide van de ACM) voor goede algoritmes. Het omzetten van een statistische formule in Fortran-statements levert nog geen algoritme.
- Publiceer de gebruikte algoritmes en dan niet, zoals SPSS (Norusis, 1980), onder het mom van algoritmes een verzameling statistische formules.
- Bouw checks in op de data<sup>1)</sup>
- Presenteer de uitkomsten in de output op consistente wijze, niet het ene cijfer met 10 decimalen, een ander in 4 en weer een ander in Enotatie.
- Controleer het hele pakket eens grondig op mogelijke verbeteringen in de rekennauwkeurigheid.
- 1) A. de Jong (CDA-RU Utrecht) heeft op de SPSS-gebruikersconferentie ISSUE11980 een demonstratie van het IDA-pakket bijgewoond. Toen hij de data van voorbeeld 1 (2000001 etc.) invoerde reageerde het programme met de aanbeveling eerst een constante van de data af te trekken!

### LITERATUUR

- Greenfield, T. and Siday, S. Statistical Computing for Business and Industry. The Statistician 29 (1980) pp. 33-55.
- Jaspen, N. Precision of various formulas for the standard deviation in IBM 360 Fortran. Educational and Psychological Measurement 41 (1981) pp. 227-231.
- van Nes, F. Nauwkeurige berekening van gemiddelde en standaarddeviatie met een (zak)rekenmachine.

Kwantitatieve Methoden 1 (1980) pp. 143-152.

Norusis, M.J. SPSS Statistical Algorithms Release 8.0.

Chicago (1980) SPSS Inc.